# Relatório mensal de disponibilidade dos PoPs

### **Maio 2013**

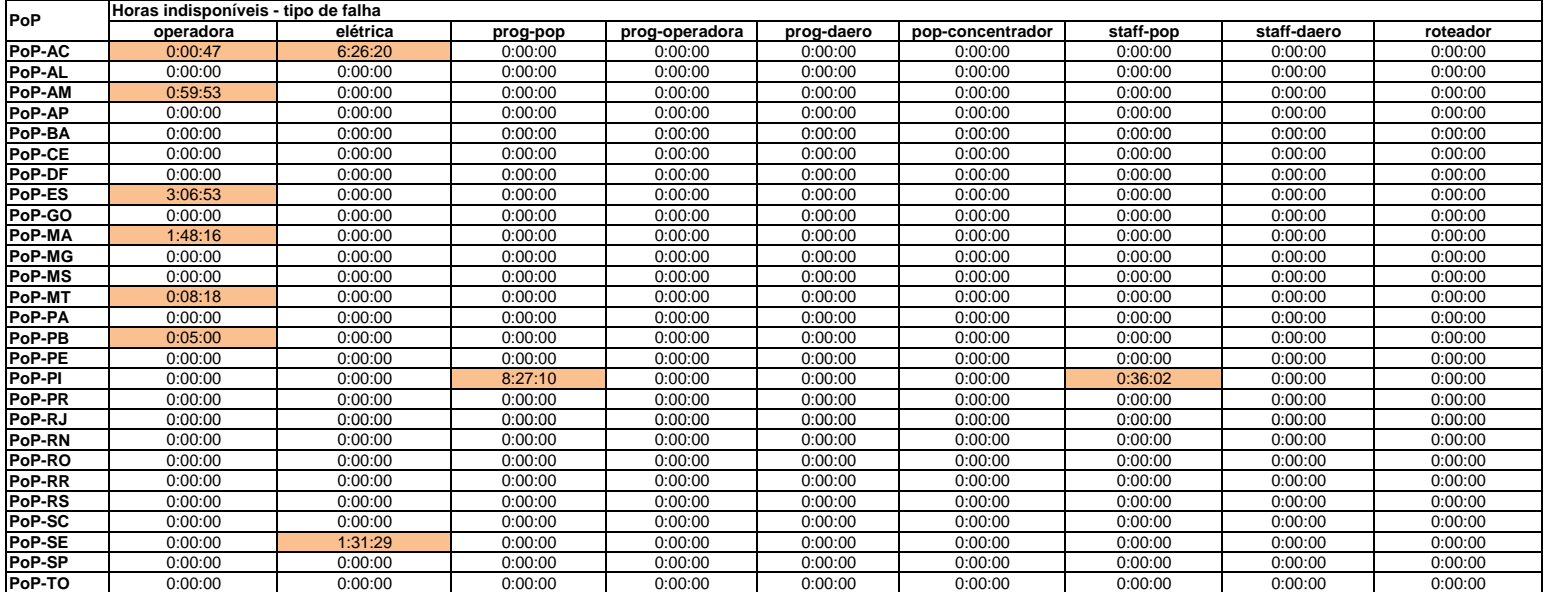

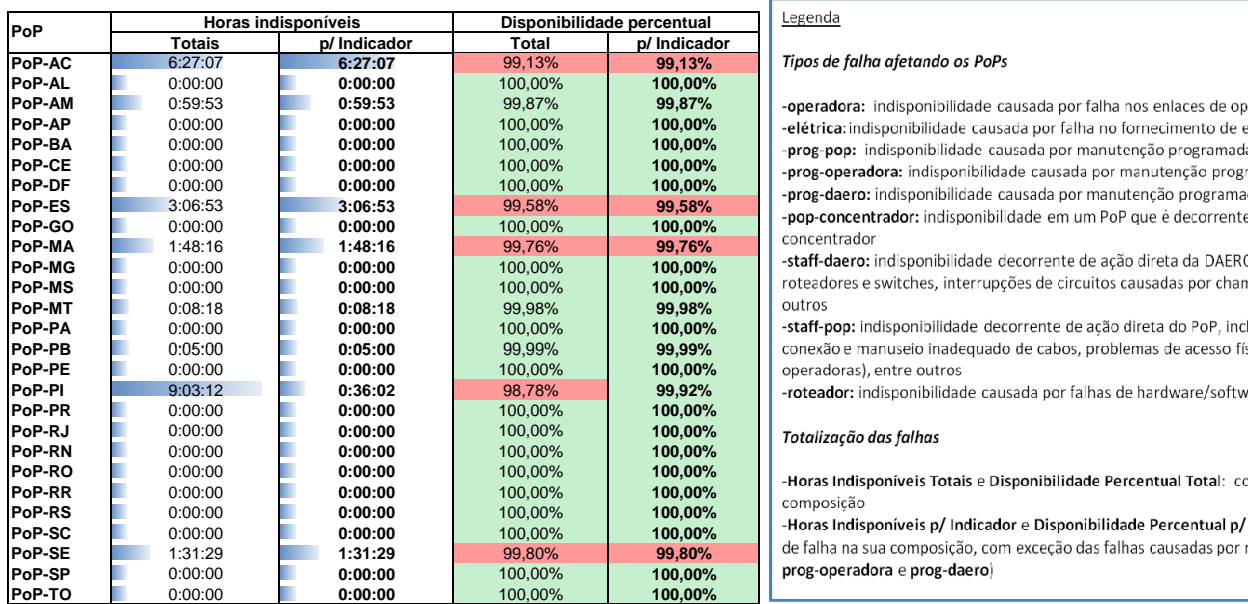

# Legenda

## **Tipos de falha afetando os PoPs**

-operadora: indisponibilidade causada por falha nos enlaces de operadora atendendo o PoP -elétrica: indisponibilidade causada por falha no fornecimento de energia elétrica do PoP -prog-pop: indisponibilidade causada por manutenção programada solicitada pelo PoP -prog-operadora: indisponibilidade causada por manutenção programada solicitada por operadora -prog-daero: indisponibilidade causada por manutenção programada solicitada pela DAERO/RNP

roteadores e switches, interrupções de circuitos causadas por chamados abertos indevidamente, entre<br>outros

-staff-pop: indisponibilidade decorrente de ação direta do PoP, incluindo desligamentos acidentais,  $R$ conexão e manuseio inadequado de cabos, problemas de acesso físico ao PoP (para manutenção de  $\Omega$  operadoras), entre outros

**-roteador:** indisponibilidade causada por falhas de hardware/software de roteadores

#### $\mathcal{P}$  Totalização das falhas

-Horas Indisponíveis Totais e Disponibilidade Percentual Total: consideram todos os tipos de falha na sua

de falha na sua composição, com exceção das falhas causadas por manutenções programadas (prog-pop, **prog-operadora** e prog-daero)